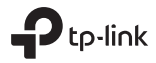

## User Guide

### USB to Ethernet Network Adapter

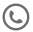

For technical support, replacement services, the user guide and more information, please visit https://www.tp-link.com/support.

#### **English**

This adapter supports Plug and Play feature. Plug in and wait for seconds. Then this adapter is ready to use.

Note: For some operating systems, the adapter is not plug-and-play. If you see a prompt page after inserting the adapter, just click to install the driver; or download and install the driver from our official website: visit www.tp-link.com and search for the model.

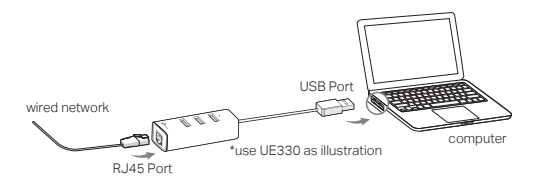

#### Български

Този адаптер поддържа функцията Plug and Play. Включете го и изчакайте няколко секунди. След това адаптерът е готов за използване.

Забележка: За някои операционни системи адаптерът не е plug-and-play. Ако видите прозорец с инструкции след поставяне на адаптера, просто щракнете, за да инсталирате драйвера, или го изтеглете и инсталирайте от нашия официален уебсайт: посетете www.tp-link.com и потърсете модела.

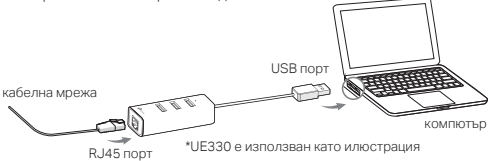

# **Obsah je uzamčen**

**Dokončete, prosím, proces objednávky.**

**Následně budete mít přístup k celému dokumentu.**

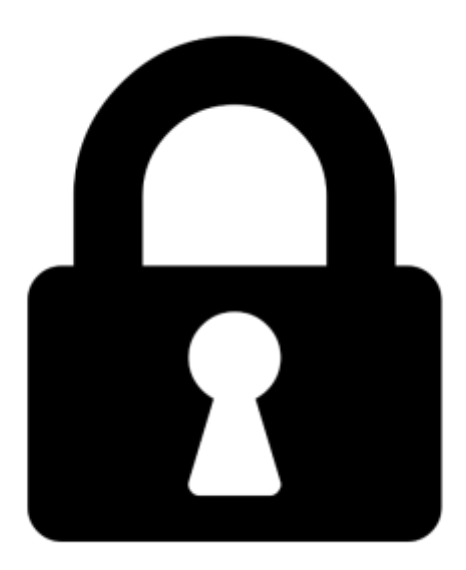

**Proč je dokument uzamčen? Nahněvat Vás rozhodně nechceme. Jsou k tomu dva hlavní důvody:**

1) Vytvořit a udržovat obsáhlou databázi návodů stojí nejen spoustu úsilí a času, ale i finanční prostředky. Dělali byste to Vy zadarmo? Ne\*. Zakoupením této služby obdržíte úplný návod a podpoříte provoz a rozvoj našich stránek. Třeba se Vám to bude ještě někdy hodit.

*\*) Možná zpočátku ano. Ale vězte, že dotovat to dlouhodobě nelze. A rozhodně na tom nezbohatneme.*

2) Pak jsou tady "roboti", kteří se přiživují na naší práci a "vysávají" výsledky našeho úsilí pro svůj prospěch. Tímto krokem se jim to snažíme překazit.

A pokud nemáte zájem, respektujeme to. Urgujte svého prodejce. A když neuspějete, rádi Vás uvidíme!